# A High Performance GPU-based Framework for PDE Prototyping

#### Stefan L. Glimberg

Section of Scientific Computing Department of Informatics and Mathematical Modelling Technical University of Denmark

# GPU Computing Today and Tomorrow August $18^{th}$

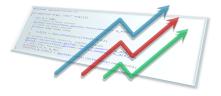

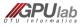

# Outline

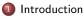

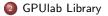

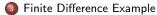

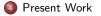

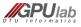

A High Performance GPU-based Framework for PDE Prototyping

A B > A B > A
 A
 A
 A
 A
 A
 A
 A
 A
 A
 A
 A
 A
 A
 A
 A
 A
 A
 A
 A
 A
 A
 A
 A
 A
 A
 A
 A
 A
 A
 A
 A
 A
 A
 A
 A
 A
 A
 A
 A
 A
 A
 A
 A
 A
 A
 A
 A
 A
 A
 A
 A
 A
 A
 A
 A
 A
 A
 A
 A
 A
 A
 A
 A
 A
 A
 A
 A
 A
 A
 A
 A
 A
 A
 A
 A
 A
 A
 A
 A
 A
 A
 A
 A
 A
 A
 A
 A
 A
 A
 A
 A
 A
 A
 A
 A
 A
 A
 A
 A
 A
 A
 A
 A
 A
 A
 A
 A
 A
 A
 A
 A
 A
 A
 A
 A
 A
 A
 A
 A
 A
 A
 A
 A
 A
 A
 A
 A
 A
 A
 A
 A
 A
 A
 A
 A
 A
 A
 A
 A
 A
 A
 A
 A
 A
 A
 A
 A
 A
 A
 A
 A
 A
 A
 A
 A
 A
 A
 A
 A
 A
 A
 A
 A
 A
 A
 A
 A
 A
 A
 A
 A
 A
 A
 A
 A
 A
 A
 A
 A
 A
 A
 A
 A
 A
 A
 A
 A
 A
 A
 A
 A
 A
 A
 A
 A
 A
 A
 A
 A
 A
 A
 A
 A
 A
 A
 A
 A
 A
 A
 A
 A
 A
 A
 A
 A
 A
 A
 A
 A
 A
 A
 A
 A
 A
 A
 A
 A
 A
 A
 A
 A
 A
 A
 A
 A
 A
 A
 A
 A
 A
 A
 A
 A
 A
 A
 A
 A
 A
 A
 A
 A
 A
 A
 A
 A
 A
 A
 A
 A
 A
 A
 A
 A
 A
 A
 A
 A
 A
 A
 A
 A
 A
 A
 A
 A
 A
 A
 A
 A
 A
 A
 A
 A
 A
 A
 A
 A
 A
 A
 A
 A
 A
 A
 A
 A
 A
 A
 A
 A
 A
 A
 A
 A
 A
 A
 A
 A
 A
 A
 A
 A
 A
 A
 A
 A
 A
 A
 A
 A
 A
 A
 A
 A
 A
 A
 A
 A
 A
 A
 A
 A
 A
 A
 A
 A
 A
 A

| Introduction |  |  |
|--------------|--|--|
| ••           |  |  |
|              |  |  |
|              |  |  |

# Who am I?

#### Stefan L. Glimberg - Part of GPUlab

- Master degree in Computer Science 2009 University of Copenhagen
  - Thesis: Smoke Simulation for Fire Engineering using CUDA
- PhD student, started 2010, DTU Section of Scientific Computing
  - Project: Scientific GPU Computing for PDE Solvers

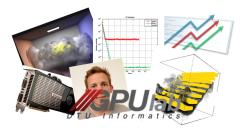

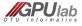

| Introduction |  |  |
|--------------|--|--|
| 00           |  |  |
|              |  |  |
|              |  |  |

Implementing a simple CUDA program is not very difficult.

- Read the CUDA Programming Guide
- 2 Localize parts in the code that can be parallelized
- Secure a lot of threads, each processing one element

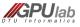

| Introduction |  |  |
|--------------|--|--|
| 00           |  |  |
|              |  |  |
|              |  |  |

Implementing a simple CUDA program is not very difficult.

- Read the CUDA Programming Guide
- 2 Localize parts in the code that can be parallelized
- Secure a lot of threads, each processing one element

#### BLAS1 Example: $\mathbf{y} = a\mathbf{x} + \mathbf{y}$

Host (CPU):

```
1
    void
2
    axpy_host(float a, float* x, float
            * y, int N)
3
    Ł
4
       for(int i=0; i<N; ++i)</pre>
5
6
         y[i] = a * x[i] + y[i];
7
       }
8
    }
```

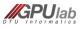

| Introduction |  |  |
|--------------|--|--|
| 00           |  |  |
|              |  |  |
|              |  |  |

Implementing a simple CUDA program is not very difficult.

- Read the CUDA Programming Guide
- 2 Localize parts in the code that can be parallelized
- Secure a lot of threads, each processing one element

#### BLAS1 Example: $\mathbf{y} = a\mathbf{x} + \mathbf{y}$

Host (CPU):

```
1
    void
2
    axpy_host(float a, float* x, float
           * y, int N)
    Ł
3
4
      for(int i=0; i<N; ++i)</pre>
5
6
         y[i] = a*x[i] + y[i];
7
      }
8
    }
```

Device (GPU):

```
1 __global__ void
2 axpy_device(float a, float* x,
      float* y, int N)
3 {
4 int i = blockDim.x*blockIdx.x+
      threadIdx.x;
5 y[i] = a*x[i] + y[i];
6 }
```

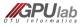

| Introduction |  |  |
|--------------|--|--|
| 00           |  |  |
|              |  |  |
|              |  |  |

Implementing a simple CUDA program is not very difficult.

- Read the CUDA Programming Guide
- 2 Localize parts in the code that can be parallelized
- Secure a lot of threads, each processing one element

#### BLAS1 Example: $\mathbf{y} = a\mathbf{x} + \mathbf{y}$

Host (CPU):

```
1
    void
2
    axpy_host(float a, float* x, float
           * y, int N)
    Ł
3
4
      for(int i=0; i<N; ++i)</pre>
5
6
        v[i] = a*x[i] + v[i];
7
      }
8
    }
```

Better one:

```
1
    template <typename T>
2
    __global__ void
3
    axpy_device(T a, T* x, T* y, int N
           )
4
    ł
5
      int i = blockDim.x*blockIdx.x+
             threadIdx.x;
6
      v[i] = a * x[i] + v[i];
7
    з
```

Image: A math and A math and A

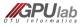

| Introduction |  |  |
|--------------|--|--|
| 00           |  |  |
|              |  |  |
|              |  |  |

Implementing a simple CUDA program is not very difficult.

- Read the CUDA Programming Guide
- 2 Localize parts in the code that can be parallelized
- Secure a lot of threads, each processing one element

#### BLAS1 Example: $\mathbf{y} = a\mathbf{x} + \mathbf{y}$

Host (CPU):

```
void
1
2
    axpy_host(float a, float* x, float
            * y, int N)
    Ł
3
4
      for(int i=0; i<N; ++i)</pre>
5
6
         v[i] = a * x[i] + v[i];
7
       3
8
    3
```

Better one:

However, converting entire solvers for engineering applications is difficult, and it is even more difficult to get the best possible performance.

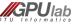

# A GPU-based Framework for PDE Solvers

Why not put all this into a framework  $\rightarrow$  The GPULab library

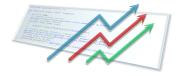

# Objective

Remove all nonsense for the non GPU expert programmer - put it into a highly generic framework.

Avoid wrapping GPU codes onto an existing CPU solver! Instead, use an existing GPU framework to solve the same problem.

# Key components for our High-Performance PDE library

- Compact stencil-based flexible order FD operations
- Iterative methods for solving large systems of eqs. (mixed precision)
- Domain decomposition methods

lab

| GPUlab Library |  |
|----------------|--|
| 0000           |  |
|                |  |
|                |  |

#### Framework Outline

1

2

3 4

5 6

7

8

Generic vector and matrix classes is the backbone for most of our algorithms. Template specializations take care of dispatching. Examples:

```
const int I = 100:
     gpulab::vector<float.host memory> x h(I.3.f); // Create host vector x
     gpulab::vector<float,host_memory> y_h(I,2.f); // Create host vector y
    v h.axpv(4.f.x h):
                                                     // Do v = a * x + v on the host
     gpulab::vector<float.device memory> x d(x h): // Create device vector x (from host)
     gpulab::vector <float, device_memory > y_d(y_h); // Create device vector y (from host)
    y_d.axpy(4.f,x_d);
                                                     // Do y = a*x+y on the device
9
10
     gpulab::matrix<float,device_memory> A_d(I,I); // Create a dense matrix
11
     A_d.diag(2.f);
                                                     // Set diagonal elements
     A_d(2,3) = 3.f;
                                                     // Set specific element
13
14
     gpulab::solvers::cg(A_d,x_d,b_d);
                                                     // Solve Ax = y using Conjugate Gradient
15
     gpulab::solvers::gmres(A_d,x_d,b_d);
                                                     // Solve Ax = y using GMRES
16
17
    gpulab::io::print(x_d,gpulab::io::TO_TEXT_FILE);// Print result
```

Ideas are based on the C++ standard library. Thrust, and CUSP that exists for GPUs

< D > < A > < B >

| GPUlab Library |  |
|----------------|--|
| 00000          |  |
|                |  |

# Framework Outline (II)

Assembling a linear equation solver from a textbook recipe:

#### Defect Correction algorithm **Algorithm:** Defect Correction Method for approximate solution of Ax = bChoose $x^{[0]}$ 1 /\* initial guess \*/ 2 k = 03 Repeat $r^{[k]} - h - A x^{[k]}$ 4 /\* high order defect \*/ Solve $M\delta^{[k]} = r^{[k]}$ 5 /\* preconditioner \*/ $x^{[k+1]} = x^{[k]} + \delta^{[k]}$ 6 /\* defect correction \*/ 7 k = k + 18 **Until** convergence or $k > k_{max}$

The Defect Correction method with a multigrid preconditioner is the backbone of our free surface solver.

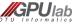

| GPUlab Library |  |
|----------------|--|
| 00000          |  |
|                |  |

# Framework Outline (III)

The implementation is generic and simple!

```
template <typename V, typename M, typename P>
 1
 2
     void defect correction (M const& A, V& x, V const& b, P& precond, monitor <typename V::value type>
             & m)
 3
 4
       m.reset iteration count():
 5
       // Allocate space for residual and delta
       V r(x.size()):
 6
 7
       V d(x.size()):
 8
       while(1)
 q
10
         A.mult(x.r):
         r.axpby(1, -1, b);
11
12
         // Close enough to stop
13
         if (m.finished(r))
14
           break:
15
         // Solve using pre-conditioner
         precond(A,d,r);
16
17
         // Update solution
         x.axpy(1,d);
18
19
         // Next iteration
20
         ++m:
21
       7
22
     3
```

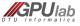

| GPUlab Library |  |
|----------------|--|
| 00000          |  |
|                |  |

# Framework Outline (IV)

Defect correction results for 100 iterations with a Jacobi preconditioner. It is easy to compare host/device code.

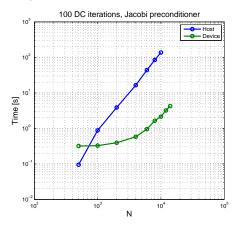

Figure: N = 10,000: 2 sec vs 2 min. NVIDIA Quadro FX 880M vs Intel i7 @1\_73GHz

|  | Finite Difference Example |  |
|--|---------------------------|--|
|  | 00000                     |  |
|  |                           |  |
|  |                           |  |

# A Finite Difference Example

Based on Taylor series expansion we can derive a set of coefficients for calculating the derivative of u:

$$\frac{\partial u(x_i)}{\partial x} \approx \sum_{n=-\alpha}^{\beta} c_n u(x_{i+n})$$

If we set up a matrix based on finite difference coefficients we get

| ſ | <i>c</i> 00 | <i>c</i> <sub>01</sub> | <i>c</i> <sub>02</sub> | 0                      | 0                      | 0                      | 0                      | 0 -                      | ר <i>u</i> 0 ר        |        | г <i>u</i> ′ т                               |  |
|---|-------------|------------------------|------------------------|------------------------|------------------------|------------------------|------------------------|--------------------------|-----------------------|--------|----------------------------------------------|--|
|   | $c_{10}$    | $c_{11}$               | $c_{12}$               | 0                      | 0                      | 0                      | 0                      | 0                        | <i>u</i> <sub>1</sub> |        | $  u_1^{\vee}  $                             |  |
|   | 0           | $c_{10}$               | $c_{11}$               | <i>c</i> <sub>12</sub> | 0                      | 0                      | 0                      | 0                        | <i>u</i> <sub>2</sub> |        | $u_2^{\dagger}$                              |  |
|   | 0           | 0                      | $c_{10}$               | $c_{11}$               | <i>c</i> <sub>12</sub> | 0                      | 0                      | 0                        | <i>u</i> <sub>3</sub> | ≈      | $  u_3^T  $                                  |  |
|   | 0           | 0                      | 0                      | $c_{10}$               | $c_{11}$               | $c_{12}$               | 0                      | 0                        | <i>u</i> <sub>4</sub> | $\sim$ | $ u_4^{\gamma} $                             |  |
|   | 0           | 0                      | 0                      | 0                      | $c_{10}$               | $c_{11}$               | <i>c</i> <sub>12</sub> | 0                        | u <sub>5</sub>        |        | $u_5'$                                       |  |
| İ | 0           | 0                      | 0                      | 0                      | 0                      | $c_{10}$               | $c_{11}$               | $c_{12}$                 | u <sub>6</sub>        |        | $u_6^7$                                      |  |
| l | . 0         | 0                      | 0                      | 0                      | 0                      | <i>c</i> <sub>20</sub> | <i>c</i> <sub>21</sub> | <i>c</i> <sub>22</sub> . |                       |        | $\begin{bmatrix} u_7^{\prime} \end{bmatrix}$ |  |

but there is a lot of repetitions in the matrix and it is very sparse.

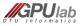

|  | Finite Difference Example |  |
|--|---------------------------|--|
|  | 0000                      |  |
|  |                           |  |

# A Finite Difference Example (II)

So in compact form we only need

$$\mathbf{c} = \begin{bmatrix} c_{11} & c_{12} & c_{13} \\ c_{21} & c_{22} & c_{23} \\ c_{31} & c_{32} & c_{33} \end{bmatrix}.$$
(1)

We call this the stencil.

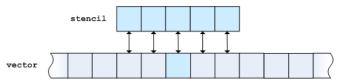

It is parallelizable!

These stencil operations are implemented into matrix-like classes.

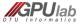

A High Performance GPU-based Framework for PDE Prototyping

|  | Finite Difference Example |  |
|--|---------------------------|--|
|  | 00000                     |  |
|  |                           |  |

#### 2D Poisson Problem

We implemented these stencil operations into matrix-like classes. Here is an example of a 2D Poisson equation and a possible solution:

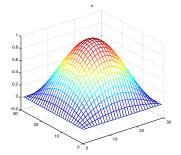

$$\partial_{xx} u + \partial_{yy} u = f, \quad (x, y) \in \Omega([0, 1]^2)$$
  
 $u = 0, \quad (x, y) \in \partial \Omega$ 

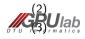

|  | Finite Difference Example |  |
|--|---------------------------|--|
|  | 00000                     |  |
|  |                           |  |

# 2D Poisson Problem (II)

```
1
    typedef gpulab::device_memory memory_space;
                                                     // Use host/device memory
2
 3
    // Setup grid and domain
 4
     gpulab::grid_dim<int> dim(100,100);
                                                // 100x100 grid
     gpulab::grid_dim<double> phys0(0.,0.); // Domain starts in x=0, y=0
 5
6
     gpulab::grid_dim<double> phys1(1.,1.);
                                                   // Domain end in x=1, y=1
7
     gpulab::grid_properties<int, double> props(dim, phys0, phys1);
8
9
    gpulab::grid<double,memory_space> u(props);
                                                     // Create u
10
     gpulab::grid<double,memory_space> f(props);
                                                     // Create f
11
12
    // Create the stencil operator (implicit matrix)
                                                     // Second order derivative, fouth order accuracy
13
     gpulab::FD::stencil_2d<double> A(2,4);
14
    A.mult(u.f);
                                                     // Calculate f = du/dxx + du/dvv
15
16
17
     gpulab::monitor m(iter.rtol.atol):
                                                    // Stopping criteria
     gpulab::solvers::cg(A.u.f.m):
                                                    // Solve Au = f using Conjugate Gradient
18
19
    // Test for convergence
20
     if(m.converged())
21
22
         printf("Converged in %d iterations\n", m.iteration count());
```

|  | Finite Difference Example |  |
|--|---------------------------|--|
|  | 00000                     |  |
|  |                           |  |

## Stencil Performance

Performance results for computing  $\partial_x u$  on the CPU and GPU.

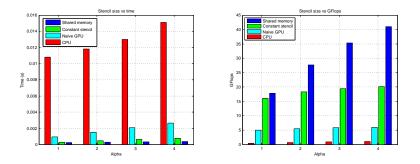

Figure: Timings for 1,000,000 elements. Tesla C1070 GPU and an Intel Core i7 @ 1.73 GHz CPU.

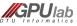

< □ > < 同 >

# PDE Assembling - Work in Progress

We want to assemble the PDE solvers from building blocks (components), such that it is easy to change parts, employ mixed precision etc.

```
typedef gpulab::grid<float,device_memory>
1
                                                   vector_type;
2
     typedef gpulab::FD::stencil_2d<float>
                                                   matrix_type;
3
4
     typedef gpulab::solvers::multigrid_types <
5
       . vector type
                                                  // Vector type
       , matrix_type
6
                                                  // Matrix type
7
       , gpulab::solvers::jacobi_2d
                                                  // Preconditioner
8
       . gpulab::solvers::grid handler 3d
                                                  // Grid handler
9
    > mg_types;
10
11
     typedef gpulab::solvers::dc_types<
12
       , vector_type
                                                  // Vector type
13
       , matrix_type
                                                  // Matrix type
14
       . gpulab::solvers::multigrid<mg types>
                                                  // Preconditioner
15
    > dc types:
16
17
     typedef gpulab::solvers::free_surface_solver_types <
       , vector_type
                                                   // Vector type
18
19
       , matrix_type
                                                   // Matrix type
20
       , gpulab::solvers::dc<dc_types>
                                                   // Solver
21
       . gpulab::integration::ERK4
                                                   // Time integrator
22
    > solver types:
23
    // In our program we write
24
25
     gpulab::solvers::free_surface_solver<solver_types> s(...); // Init solver
26
     s.take_step(dt);
                                                                    // Take time step
                                                                                                DTU
```

(日) (同) (三) (

Informa

|  | Present Work |
|--|--------------|
|  | 00           |
|  |              |

# That's it ...

Thank you !

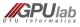

A High Performance GPU-based Framework for PDE Prototyping

Technical University of Denmark

Image: A math a math a math